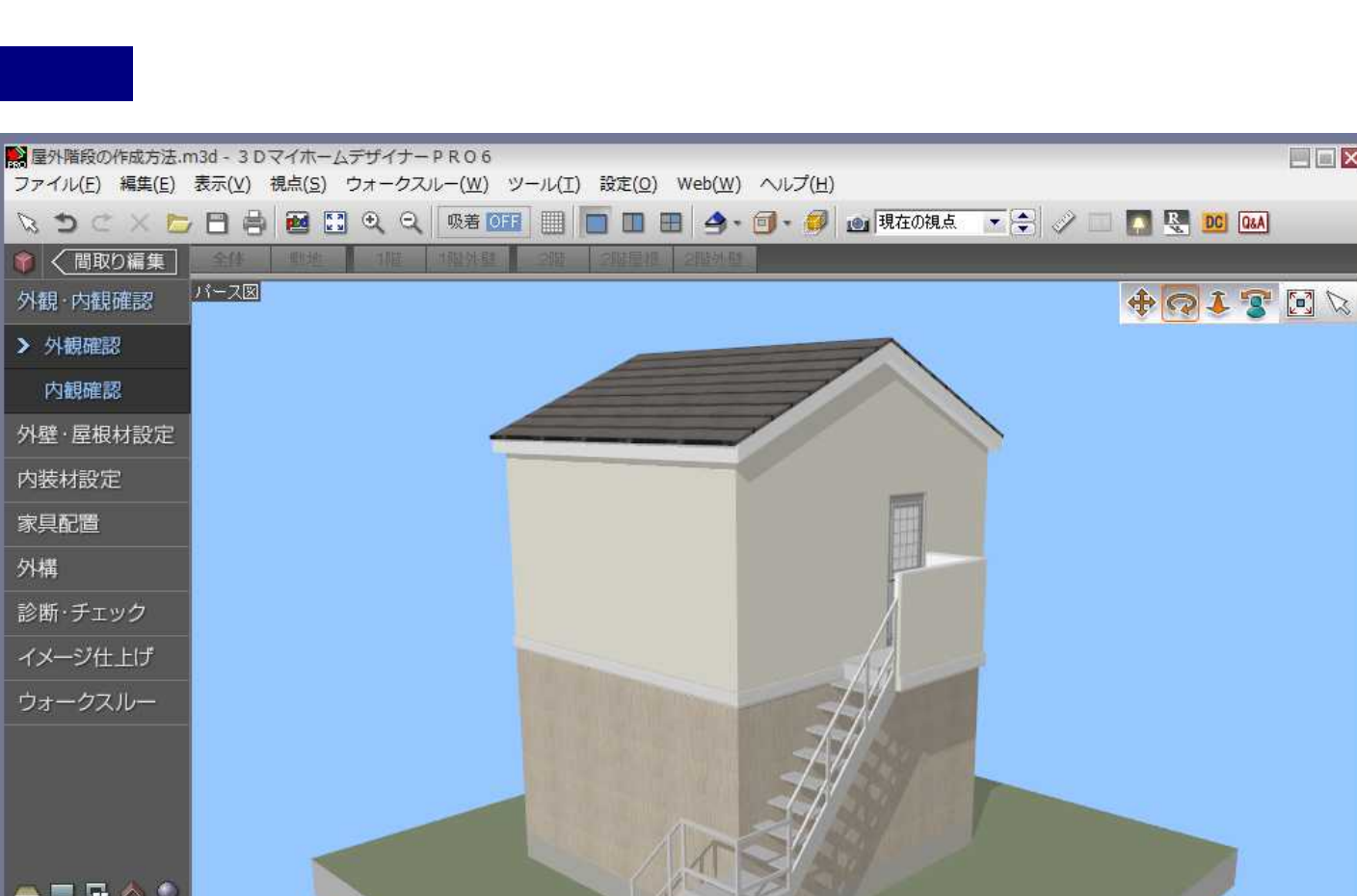

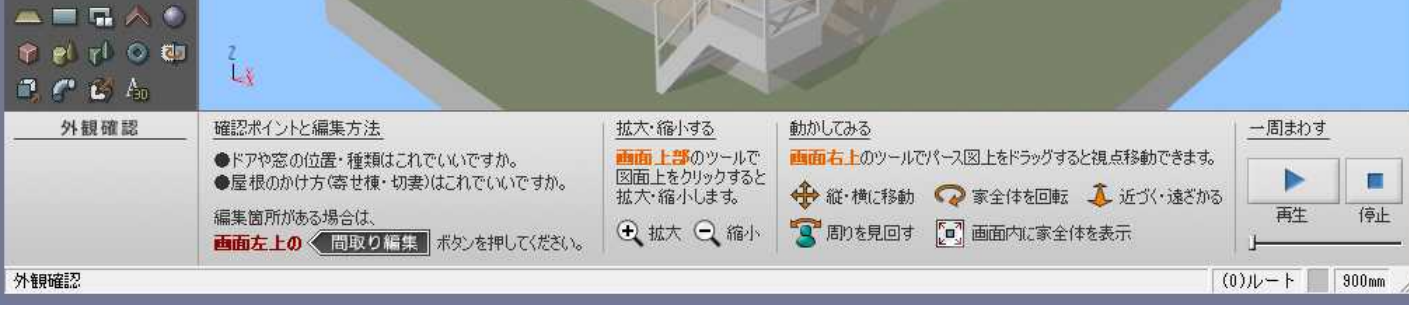

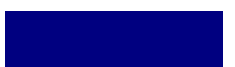

外構

/LS3/LS2

 $\Box$ 

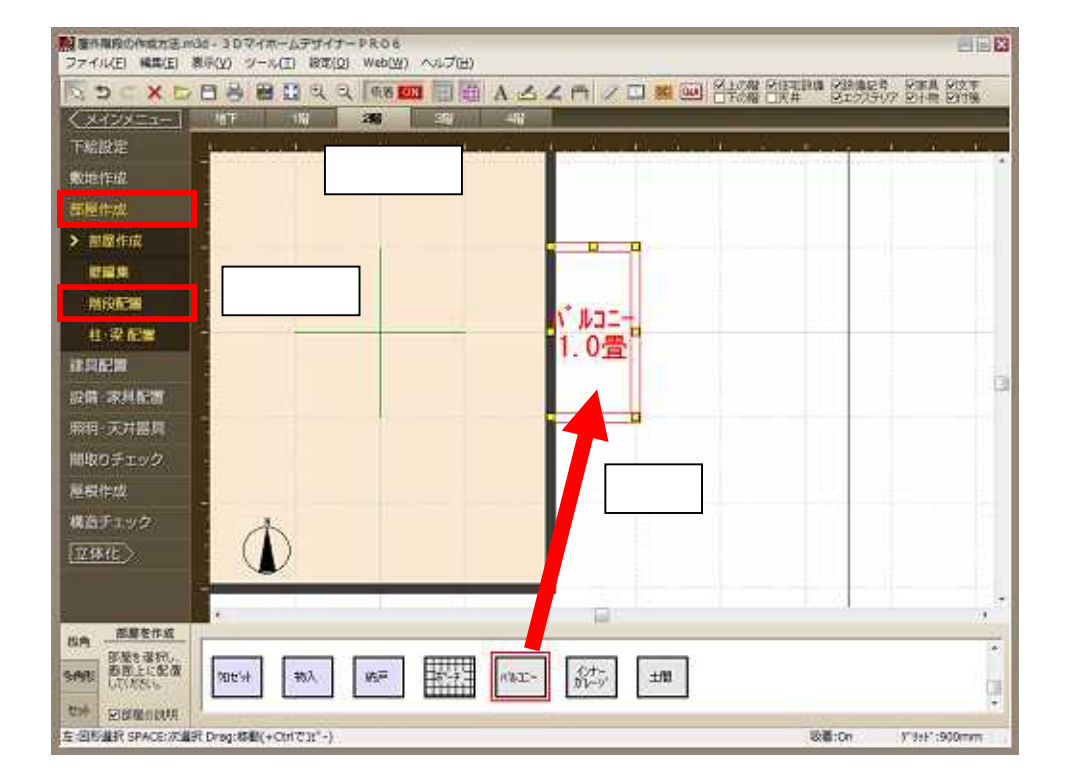

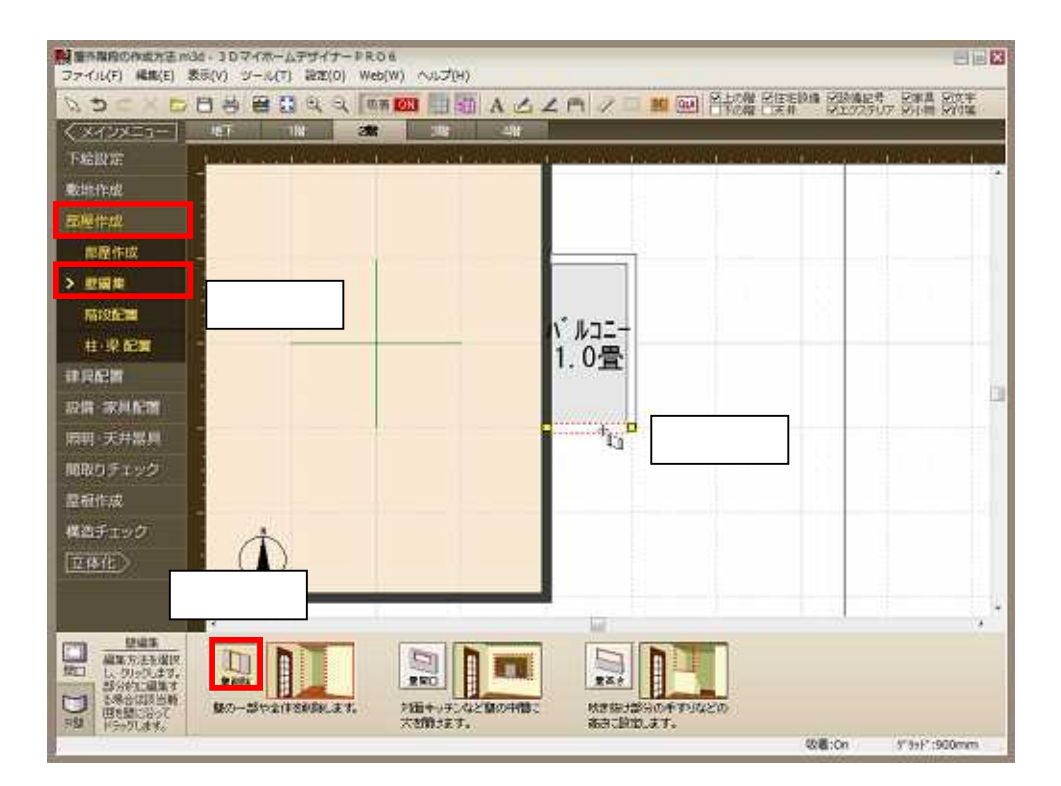

## MEGASOFT。サポート情報

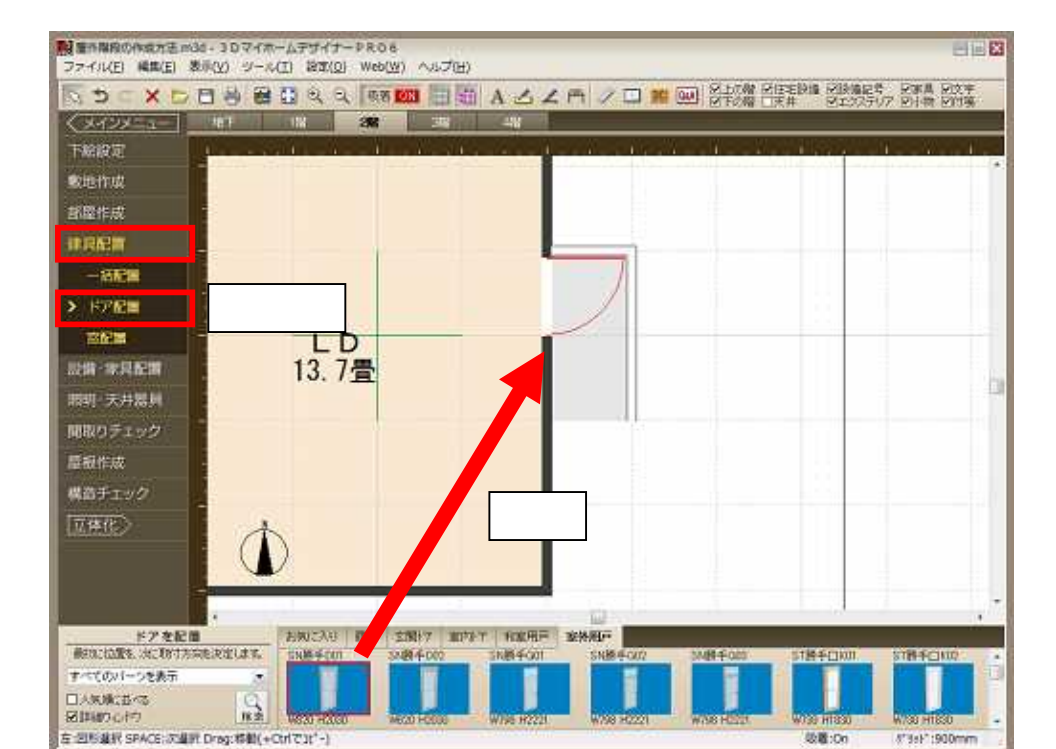

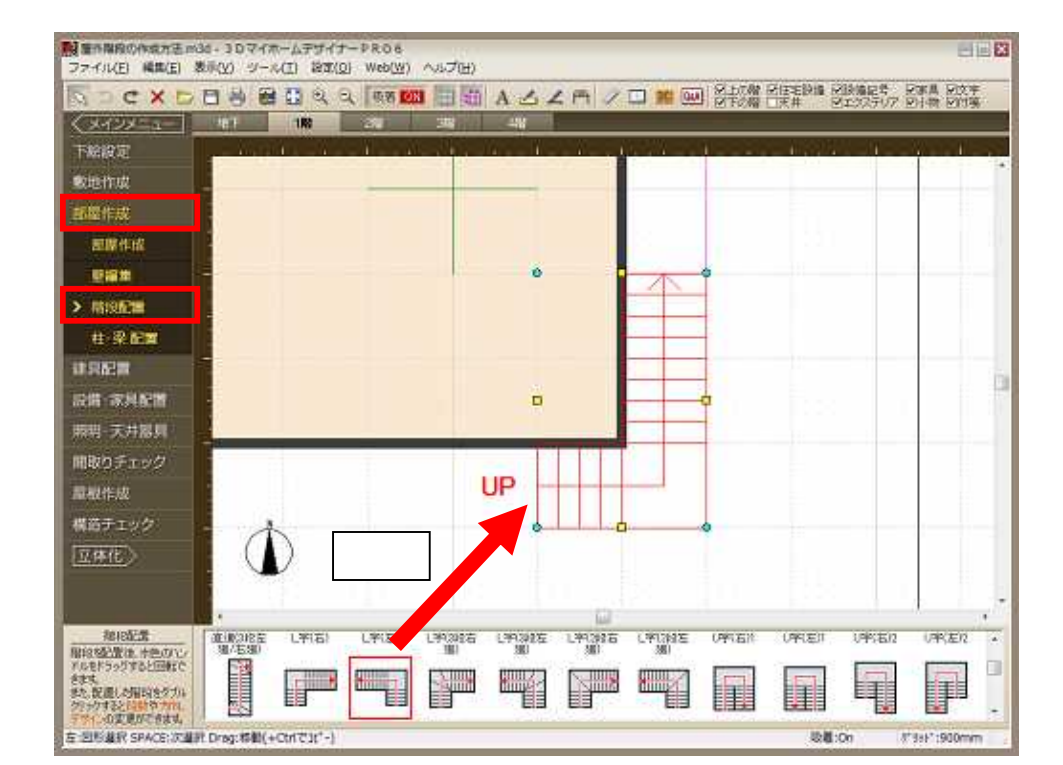

LS<sub>3</sub>

## MEGASOFT。サポート情報

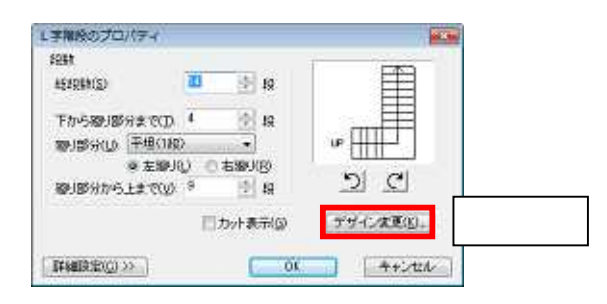

LS3/LS2

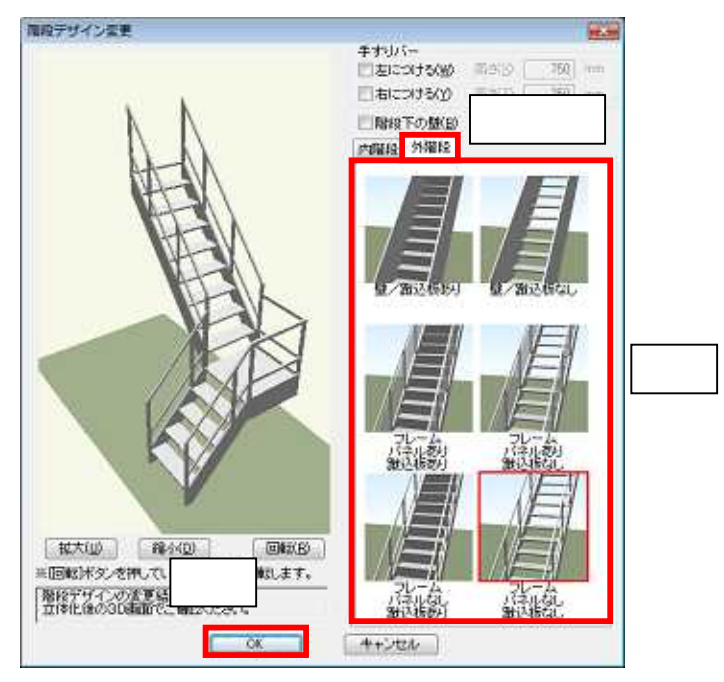

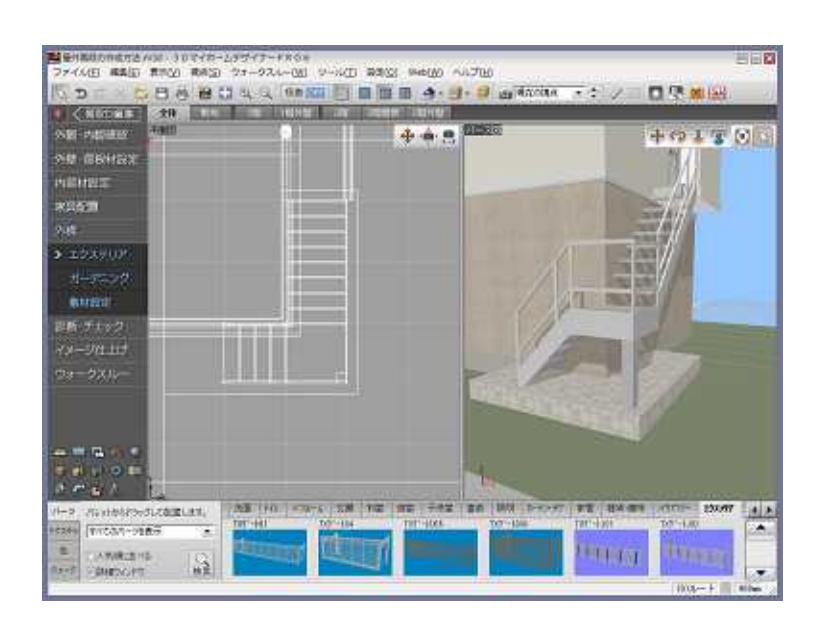